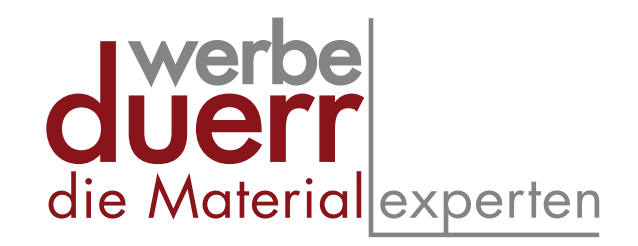

## Informationen und Anforderungen zum Digitaldruck

Dateien folgender Programme können gelesen werden:

- **InDesign**
- Adobe Illustrator
- Adobe Photoshop
- Adobe Acrobat

Bilddaten müssen folgendermaßen vorbereitet werden:

- Speichern Sie die Bilder möglichst im CMYK-Modus ab. Bei Farbvorgaben muss ein Farbprofil angelegt werden.
- Achten Sie schon beim einscannen, fotografieren oder herunterladen der Bilder auf eine möglichst hohe Auflösung (dpi-Zahl). Für den Druck von einem Quadratmeter sind ca. 150 dpi notwendig (ca. 200 MB).

## Wichtig!

- Die Dateien müssen unbedingt im proportionalen Verhältnis angelegt werden. (z.B. 1:10)
- Alle verwendeten Elemente (Fonts, Bilder, Effekte) müssen in die Datei eingebettet sein, oder mit geliefert werden. Wenn Sie die Postscriptsätze nicht mitliefern können, wandeln Sie die Schriften bitte in Pfade um.
- Legen Sie das Gesamtdokument mit einer Überfüllung von umlaufend 5 mm an.

## Mögliche Formate

PDF, EPS, AI, JPG, TIFF, INDD

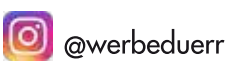